# **pimkl Documentation**

*Release 0.1.1*

**Joris Cadow and Matteo Manica**

**Dec 21, 2022**

# **CONTENTS:**

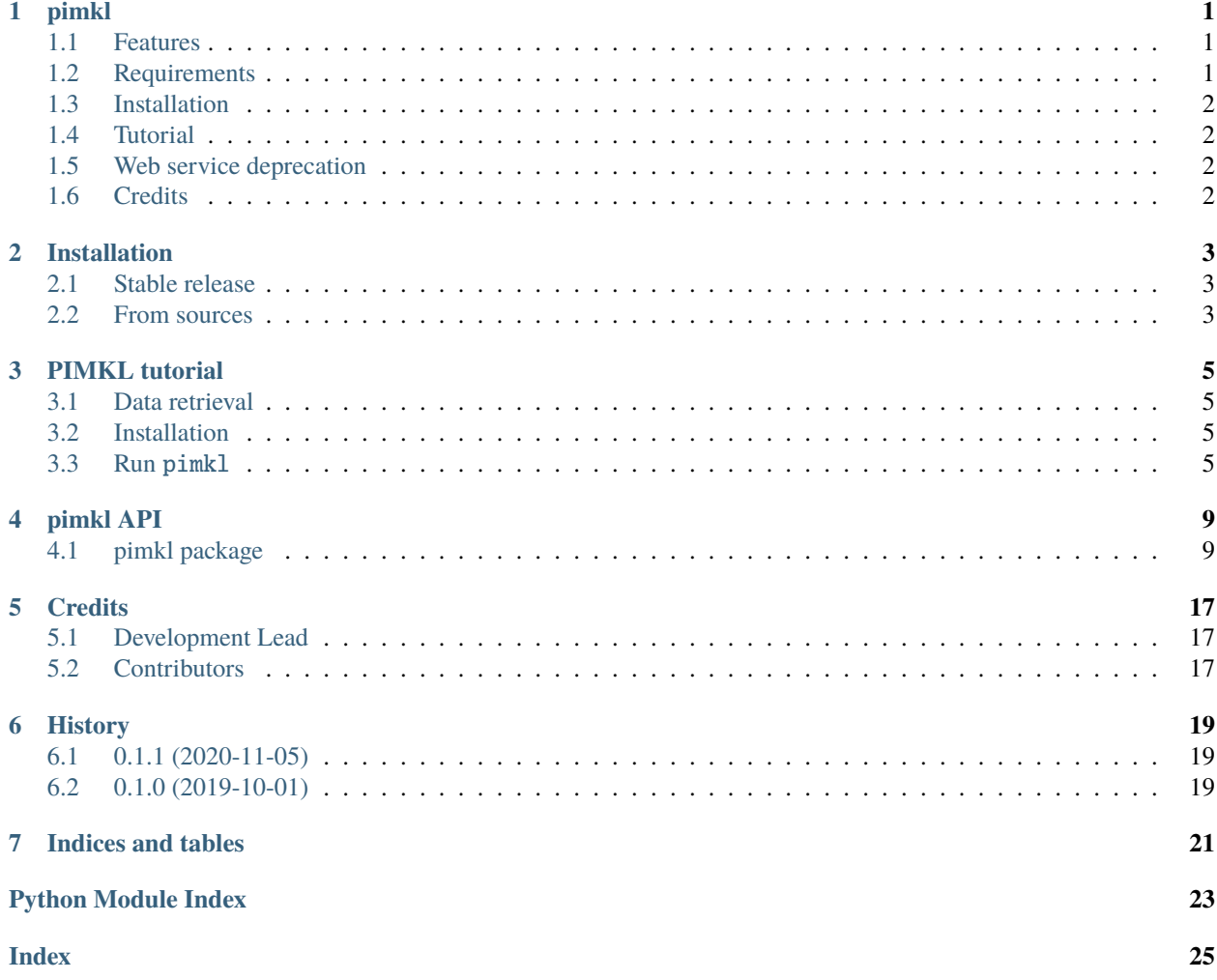

### **ONE**

### **PIMKL**

<span id="page-4-0"></span>pathway induced multiple kernel learning for computational biology

- Free software: MIT license
- Documentation: [https://pimkl.readthedocs.io.](https://pimkl.readthedocs.io)

### <span id="page-4-1"></span>**1.1 Features**

The pimkl command:

```
Usage: pimkl [OPTIONS] NETWORK_CSV_FILE NETWORK_NAME GENE_SETS_GMT_FILE
        GENE_SETS_NAME PREPROCESS_DIR OUTPUT_DIR CLASS_LABEL_FILE [LAM]
        [K] [NUMBER_OF_FOLDS] [MAX_PER_CLASS] [SEED] [MAX_PROCESSES]
        [FOLD]
Console script for a complete pimkl pipeline, including preprocessing and
analysis. For more details consult the following console scripts, which
are here executed in this order. `pimkl-preprocess --help` `pimkl-analyse
run-performance-analysis --help`
Options:
-fd, --data_csv_file PATH [required]
-nd, --data_name TEXT [required]
--model_name [EasyMKL|UMKLKNN|AverageMKL]
--help Show this message and exit.
```
# <span id="page-4-2"></span>**1.2 Requirements**

- C++14 capable C++ compiler
- cmake (>3.0.2)
- Python

# <span id="page-5-0"></span>**1.3 Installation**

Install the dependencies

pip install -r requirements.txt

Install the package

pip install .

# <span id="page-5-1"></span>**1.4 Tutorial**

You can find a brief tutorial in the dedicated folder.

# <span id="page-5-2"></span>**1.5 Web service deprecation**

The PIMKL web-service has been deprecated in favour of the python package hosted in this repository. Please check the examples and the tutorials to use PIMKL in your research.

# <span id="page-5-3"></span>**1.6 Credits**

This package was created with [Cookiecutter](https://github.com/audreyr/cookiecutter) and the [audreyr/cookiecutter-pypackage](https://github.com/audreyr/cookiecutter-pypackage) project template.

### **TWO**

# **INSTALLATION**

### <span id="page-6-1"></span><span id="page-6-0"></span>**2.1 Stable release**

To install pimkl, run this command in your terminal:

\$ pip install pimkl

This is the preferred method to install pimkl, as it will always install the most recent stable release.

If you don't have [pip](https://pip.pypa.io) installed, this [Python installation guide](http://docs.python-guide.org/en/latest/starting/installation/) can guide you through the process.

### <span id="page-6-2"></span>**2.2 From sources**

The sources for pimkl can be downloaded from the [Github repo.](https://github.com/PhosphorylatedRabbits/pimkl)

You can either clone the public repository:

\$ git clone git://github.com/PhosphorylatedRabbits/pimkl

Or download the [tarball:](https://github.com/PhosphorylatedRabbits/pimkl/tarball/master)

\$ curl -OJL https://github.com/PhosphorylatedRabbits/pimkl/tarball/master

Once you have a copy of the source, you can install it with:

\$ pip install .

### **THREE**

# **PIMKL TUTORIAL**

### <span id="page-8-1"></span><span id="page-8-0"></span>**3.1 Data retrieval**

You can download the data from the tutorial from [here.](https://ibm.box.com/v/pimkl-tutorial-data)

In the following we assume you placed files in a folder called data with the following structure:

```
data
  — data.csv
  - gene_sets.gmt
   interactions.csv
  labels.csv
0 directories, 4 files
```
Please, check carefully the data format in case you want to run pimkl on your data.

### <span id="page-8-2"></span>**3.2 Installation**

For the installation of pimkl we suggest to follow the description reported [here.](../README.rst)

### <span id="page-8-3"></span>**3.3 Run** pimkl

The pimkl script reproduces the output that can be obtained from the [PIMKL web service.](https://ibm.biz/pimkl-aas)

#### **3.3.1 Pipeline execution**

You can run the full pimkl pipeline (supervised) by executing:

```
pimkl -fd data/data.csv -nd tutorial --model_name EasyMKL data/interactions.csv network␣
˓→data/gene_sets.gmt genes data/preprocess data/output data/labels.csv
```
You can change the parameters (e.g., regularization, number of folds) by providing them to the script:

```
pimkl --help
Usage: pimkl [OPTIONS] NETWORK_CSV_FILE NETWORK_NAME GENE_SETS_GMT_FILE
             GENE_SETS_NAME PREPROCESS_DIR OUTPUT_DIR CLASS_LABEL_FILE [LAM]
```
(continues on next page)

(continued from previous page)

```
[K] [NUMBER_OF_FOLDS] [MAX_PER_CLASS] [SEED] [MAX_PROCESSES]
            [FOLD]
 Console script for a complete pimkl pipeline, including preprocessing and
 analysis. For more details consult the following console scripts, which
 are here executed in this order. `pimkl-preprocess --help` `pimkl-analyse
 run-performance-analysis --help`
Options:
 -fd, --data_csv_file PATH [required]
 -nd, --data_name TEXT [required]
 --model_name [EasyMKL|UMKLKNN|AverageMKL]
 --help Show this message and exit.
```
For example:

```
pimkl -fd data/data.csv -nd tutorial --model_name EasyMKL data/interactions.csv network␣
˓→data/gene_sets.gmt genes data/preprocess data/output data/labels.csv 0.2 5 50
```
**Tip:** increasing the number of folds is useful to have better estimates of the significant gene sets/pathways.

### **3.3.2 Stepwise execution**

pimkl pipeline can be also run in a stepwise fashion.

#### **Preprocessing**

pimkl-preprocess prepares the pathway-specific inducers and the data for the subsequent analysis:

```
pimkl-preprocess --help
Usage: pimkl-preprocess [OPTIONS] NETWORK_CSV_FILE NETWORK_NAME
                        GENE_SETS_GMT_FILE GENE_SETS_NAME PREPROCESS_DIR
  Compute incuding Laplacian matrices and preprocess data matrices for
  matching features.
 Multiple data_csv_files may be passed. Each data_csv_file should readable
  as pandas.DataFrames `pd.read_csv(filename, sep=',', index_col=0)` where
  index are features (rows) and columns a are samples.
  The `network_csv_file` is an edge list readable with
  `pd.read_csv(filename)` where the 3rd columns is a numeric value.
 The `gene_sets_gmt_file` should follow the gmt specification. See http://s
  oftware.broadinstitute.org/cancer/software/gsea/wiki/index.php/Data_format
  s
  For each file, a name has to be passed. Names cannot contain "_" or "-".
  Results are written to `preprocess_dir`.
```
(continues on next page)

(continued from previous page)

```
Options:
 -fd, --data_csv_file PATH [required]
 -nd, --data_name TEXT [required]
 --help Show this message and exit.
```
Execute it on the tutorial data by running:

```
pimkl-preprocess -fd data/data.csv -nd tutorial data/interactions.csv network data/gene_
˓→sets.gmt genes data/preprocess
```
#### **Analysis**

pimkl-analyse is responsible of analysing the preprocessed data.

```
pimkl-analyse --help
Usage: pimkl-analyse [OPTIONS] COMMAND [ARGS]...
Options:
 --help Show this message and exit.
Commands:
 run-kpca KernelPCA with given pathway weights
 run-performance-analysis train and test many folds
```
Here we focus on the component pimkl-analyse run-performance-analysis, to obtain prediction performance and an estimate of the most significant gene sets/pathways:

```
pimkl-analyse run-performance-analysis --help
Usage: pimkl-analyse run-performance-analysis [OPTIONS] NETWORK_NAME
                                            GENE_SETS_NAME PREPROCESS_DIR
                                            OUTPUT_DIR CLASS_LABEL_FILE
                                            [LAM] [K] [NUMBER_OF_FOLDS]
                                            [MAX_PER_CLASS] [SEED]
                                            [MAX_PROCESSES]
 Run classifications using pathway induced multiple kernel learning on
 preprocessed data and inducers on a number of train/test splits and
 analyse the resulting classification performance and learned pathway
 weights.
 The `class_label_file` should be readable with `pd.read_csv(
 class_label_file, index_col=0, header=None, squeeze=True)`
Options:
 -nd, --data_name TEXT [required]
 --model_name [EasyMKL|UMKLKNN|AverageMKL]
 --help Show this message and exit.
```
Run the analysis on the tutorial data by executing:

pimkl-analyse run-performance-analysis -nd tutorial --model\_name EasyMKL network genes␣ ˓<sup>→</sup>data/preprocess data/output data/labels.csv

If you want to have more info/examples on how to use pimkl feel free to open an issue with the tag [tutorial](https://github.com/PhosphorylatedRabbits/pimkl/labels/tutorial) on the repo.

### **FOUR**

# **PIMKL API**

### <span id="page-12-5"></span><span id="page-12-1"></span><span id="page-12-0"></span>**4.1 pimkl package**

#### **4.1.1 Subpackages**

**pimkl.cli package**

**Submodules**

#### <span id="page-12-2"></span>**pimkl.cli.analyse module**

pimkl.cli.analyse.analyse(*data\_names*, *network\_name*, *gene\_sets\_name*, *preprocess\_dir*, *output\_dir*, *class\_label\_file*, *model\_name='EasyMKL'*, *lam=0.2*, *k=5*, *number\_of\_folds=2*, *max\_per\_class=20*, *seed=0*, *max\_processes=2*)

pimkl.cli.analyse.kpca(*data\_names*, *network\_name*, *gene\_sets\_name*, *preprocess\_dir*, *output\_dir*, *class\_label\_file*, *weights\_csv\_file*, *fold*)

pimkl.cli.analyse.read\_preprocessed(*data\_names*, *network\_name*, *gene\_sets\_name*, *preprocess\_dir*)

#### <span id="page-12-3"></span>**pimkl.cli.cli module**

Console script for pimkl.

#### <span id="page-12-4"></span>**pimkl.cli.preprocess module**

Main module.

pimkl.cli.preprocess.assert\_valid\_names(*\*names*)

pimkl.cli.preprocess.invalid\_name(*name*)

pimkl.cli.preprocess.preprocess\_data\_and\_inducers(*data\_csv\_files*, *data\_names*, *network\_csv\_file*, *network\_name*, *gene\_sets\_gmt\_file*, *gene\_sets\_name*, *preprocess\_dir*, *match\_samples*)

Inducers, that is Laplacian matrices for geneset subnetworks, and data are preprocessed and written to file. Data and inducers are filtered for genes (per dataset) available in the data and the network and the union of genesets. Conditionally, also the data is filtered for matching samples over all datasets.

<span id="page-13-4"></span>pimkl.cli.preprocess.read\_data(*filename*, *reader*, *gene\_name\_transformation=None*)

pimkl.cli.preprocess.reader(*filename*)

<span id="page-13-0"></span>**Module contents**

**pimkl.factories package**

**Submodules**

<span id="page-13-1"></span>**pimkl.factories.estimator\_factory module**

```
estimator_factory.ESTIMATOR_FACTORY = {'EasyMKL': pymimkl.EasyMKL, 'SVC': <class
'sklearn.svm._classes.SVC'>}
```
<span id="page-13-2"></span>**pimkl.factories.induction\_factory module**

```
induction_factory.INDUCTION_FACTORY = {'induce_gaussian_kernel':
pymimkl.induce_gaussian_kernel, 'induce_linear_kernel': pymimkl.induce_linear_kernel,
'induce_polynomial_kernel': pymimkl.induce_polynomial_kernel, 'induce_sigmoidal_kernel':
pymimkl.induce_sigmoidal_kernel}
```
#### <span id="page-13-3"></span>**pimkl.factories.mkl\_factory module**

```
class pimkl.factories.mkl_factory.WeightedAverageMKL(*args: Any, **kwargs: Any)
```
Bases: AverageMKL

small wrapping of AverageMKL where the additional cunstructor parameter kernels\_weights is used to predict a final kernel rather than the average.

The applied weights are corrected to sum up to one.

 $fit(X, y=None)$ 

```
class pimkl.factories.mkl_factory.WeightedAverageMKL(*args: Any, **kwargs: Any)
```
Bases: AverageMKL

small wrapping of AverageMKL where the additional cunstructor parameter kernels\_weights is used to predict a final kernel rather than the average.

The applied weights are corrected to sum up to one.

 $fit(X, y=None)$ 

```
mkl_factory.MKL_FACTORY = {'AverageMKL': pymimkl.AverageMKL, 'EasyMKL': pymimkl.EasyMKL,
'UMKLKNN': pymimkl.UMKLKNN, 'WeightedAverageMKL': <class
'pimkl.factories.mkl_factory.WeightedAverageMKL'>}
```
#### <span id="page-14-3"></span><span id="page-14-0"></span>**Module contents**

#### **pimkl.models package**

#### **Submodules**

#### <span id="page-14-2"></span>**pimkl.models.pimkl module**

Pathway Induced Multiple Kernel Learning.

```
class pimkl.models.pimkl.PIMKL(inducers, induction='induce_linear_kernel', mkl='UMKLKNN',
                                      estimator='EasyMKL', induction_parameters={},
                                      mkl_parameters={'epsilon': 0.0001, 'k': 5, 'kernel_normalization': True,
                                      'maxiter_qp': 100000, 'precompute': True},
                                      estimator_parameters={'epsilon': 1e-05, 'kernel_normalization': False,
```
*'lam': 0.2, 'precompute': True, 'regularization\_factor': False}*)

Bases: BaseEstimator, ClassifierMixin

Pathway Induced Multiple Kernel Learning with choice of MKL and estimator algorithm. Estimator is only trained when MKL is not an estimator itself.

#### fit(*X*, *y=None*)

Fit the model. Estimator is only trained when MKL is not an estimator.

#### get\_params(*deep=True*)

Get model parameters.

#### predict(*X*)

Predict using trained model.

It returns the optimal kernel using learned weights or, in case labels were fitted in training, the predicted labels.

#### predict\_proba(*X*)

Predict probabilities using trained model.

#### set\_estimator\_params(*\*\*parameters*)

Set model parameters.

set\_mkl\_params(*\*\*parameters*)

Set model parameters.

set\_params(*\*\*parameters*) Set model parameters.

#### <span id="page-14-1"></span>**Module contents**

**pimkl.utils package**

#### **Subpackages**

**pimkl.utils.preprocessing package**

#### <span id="page-15-3"></span>**Submodules**

#### <span id="page-15-0"></span>**pimkl.utils.preprocessing.core module**

Core data pre-processing utilities.

- pimkl.utils.preprocessing.core.enforce\_pandas\_dataframe\_on\_second\_argument(*function*) Decorate to enforce pandas DataFrame argument as input.
- pimkl.utils.preprocessing.core.labels\_to\_one\_hot\_code(*labels*, *n=None*) Transform labels to one-hot-code.
- pimkl.utils.preprocessing.core.labels\_to\_one\_hot\_code\_using\_dict(*labels*, *labels\_dict*) Transform labels to one-hot-code.

#### <span id="page-15-1"></span>**pimkl.utils.preprocessing.scaler module**

Data scaling utilities.

class pimkl.utils.preprocessing.scaler.Scaler(*min\_target=0.0*, *max\_target=1.0*, *fill\_value=0.0*) Bases: object Object for data scaling.

apply(*second*)

reapply(*second*)

scales = None

unapply(*second*)

#### <span id="page-15-2"></span>**pimkl.utils.preprocessing.standardizer module**

Data standardization utilities.

class pimkl.utils.preprocessing.standardizer.Standardizer

Bases: object

Object for data standardization.

apply(*second*)

#### parameters = None

reapply(*second*)

unapply(*second*)

#### <span id="page-16-5"></span><span id="page-16-4"></span>**Module contents**

Data pre-processing utilities.

#### **Submodules**

#### <span id="page-16-3"></span>**pimkl.utils.objects module**

pimkl.utils.objects.is\_sequence(*arg*)

pimkl.utils.objects.is\_sequence\_of\_sequence(*arg*)

#### <span id="page-16-2"></span>**Module contents**

#### **4.1.2 Submodules**

#### <span id="page-16-0"></span>**4.1.3 pimkl.analysis module**

#### pimkl.analysis.plot\_aucs\_to\_buffer(*df*, *save=False*)

plot AUC for multiindexed pandas.DataFrame where df.columns.names = ['data', 'kind']

```
pimkl.analysis.plot_weights_significant_correlations_to_buffer(weights_df, correlation_type,
```
*save=False*)

plot heatmap showing value of correlation if significant between different molecular signatures where weights\_df.index.names is ['fold', 'class']

pimkl.analysis.plot\_weights\_to\_buffer(*weights\_df*, *save=False*, *plot\_correlations=False*)

plot molecular signature over many folds in pathway wise boxes. For non-binary problems each 1 versus Rest is ploted. weights\_df.index.names should be ['fold'] or ['fold', 'class'])

pimkl.analysis.significant\_correlations(*rho*, *sample\_length*)

```
pimkl.analysis.significant_pathways(df, alpha=0.001)
```
significance test vs the average weight

#### <span id="page-16-1"></span>**4.1.4 pimkl.data module**

Split data into training and test.

- pimkl.data.get\_learning\_data(*X*, *labels=None*, *max\_per\_class=30*) Return splitted test and training data for single data type.
- pimkl.data.get\_learning\_data\_in\_dict\_mode(*X*, *labels=None*, *data\_types=None*, *max\_per\_class=30*) Return splitted test and training data for multiple data types.
- pimkl.data.get\_learning\_data\_in\_dict\_mode\_fraction(*X*, *labels=None*, *data\_types=None*, *fraction=0.5*) Return splitted test and training data for multiple data types.
- pimkl.data.get\_learning\_data\_indices\_fraction(*X*, *fraction=0.5*) Return data in dict mode splitted using a fraction.

### <span id="page-17-3"></span><span id="page-17-0"></span>**4.1.5 pimkl.evaluation module**

- pimkl.evaluation.performances(*y\_true*, *y\_score*)
- pimkl.evaluation.roc\_analysis(*y\_test*, *y\_score*)
- pimkl.evaluation.roc\_multiclass(*y\_test*, *y\_score*, *n\_classes=None*)
- pimkl.evaluation.roc\_two\_classes(*y\_test*, *y\_score*)
- pimkl.evaluation.sensitivity(*tp*, *fn*)
- pimkl.evaluation.specificity(*tn*, *fp*)

#### <span id="page-17-1"></span>**4.1.6 pimkl.inducers module**

```
pimkl.inducers.get_matching_data_and_network(data, network)
     Interesct data labels with network node labels.
```
- pimkl.inducers.get\_pathway\_inducer(*network*, *gene\_set*, *normed=True*) Get a laplacian based pathway inducer.
- pimkl.inducers.get\_pathway\_selector(*network*, *gene\_set*) Get a pathway selector.
- pimkl.inducers.read\_gmt(*gmt\_file*) Read a .gmt file.
- pimkl.inducers.read\_gmt\_from\_file\_pointer(*fp*)
- pimkl.inducers.read\_inducer(*filename*, *size*, *header=None*, *sep=','*) Read inducer in CSC format.
- pimkl.inducers.write\_inducer(*inducer*, *filename*, *sep=','*) Write and inducer in COO format.
- pimkl.inducers.write\_inducers(*data*, *network*, *gene\_sets*, *data\_type*, *network\_type*, *output\_dir*, *selection\_only=False*, *gene\_set\_type=''*)

Write inducers and data for a specific data-network combination.

pimkl.inducers.write\_preprocessed(*data*, *data\_name*, *network*, *network\_name*, *gene\_sets*, *gene\_sets\_name*, *output\_dir*)

Write inducers and data for a specific data-network combination.

### <span id="page-17-2"></span>**4.1.7 pimkl.network module**

class pimkl.network.Network(*graph*, *labels*)

Bases: object

get\_laplacian(*normed=True*, *return\_diag=False*)

get\_sub\_network(*labels*)

pimkl.network.filter\_interaction\_table\_by\_labels(*interaction\_table*, *labels*)

<span id="page-18-3"></span>pimkl.network.force\_undirected\_coo\_matrix\_input(*row*, *col*, *values*)

pimkl.network.generate\_random\_sets(*number\_of\_sets*, *max\_nodes*, *nodes\_labels*, *number\_of\_nodes=None*)

pimkl.network.get\_fantom5\_network(*fantom5\_filename*, *\*\*kwargs*)

pimkl.network.get\_network\_from\_csv(*filename*, *sep=','*, *\*\*kwargs*)

pimkl.network.get\_network\_from\_pandas\_interactions\_list(*data*, *adjacency=False*, *threshold=None*, *force\_undirected=True*)

pimkl.network.get\_random\_scale\_free\_interaction\_df(*nodes\_labels*, *m=5*)

pimkl.network.get\_string\_network(*string\_filename*, *\*\*kwargs*)

pimkl.network.get\_unique\_rows(*matrix*, *return\_index=True*)

pimkl.network.is\_symmetric(*m*)

pimkl.network.scale(*array*)

pimkl.network.selected\_set\_to\_weighted\_adjacency(*interaction\_table*, *selected\_set*, *all\_nodes\_labels*)

#### <span id="page-18-1"></span>**4.1.8 pimkl.pimkl module**

Main module.

#### <span id="page-18-2"></span>**4.1.9 pimkl.run module**

```
pimkl.run.fold_generator(number_of_folds, data, labels, max_per_class, transformer_class=<class
                              'pimkl.utils.preprocessing.standardizer.Standardizer'>)
```
generate class balanced splits of data and labels

pimkl.run.run\_model(*inducers*, *induction\_name*, *mkl\_name*, *estimator\_name*, *mkl\_parameters*, *estimator\_parameters*, *induction\_parameters*, *inducers\_extended\_names*, *fold\_parameters*)

Run a single fold of the model with data splits from fold\_generator.

Arguments are those to PIMKL and then the inducer\_names and a dict containing the fold specific arguments. In junction with partial and the fold\_generator it can be used for running folds in parallel: `list(pool. imap(run\_fold, fold\_generator(...)))`

#### <span id="page-18-0"></span>**4.1.10 Module contents**

Top-level package for pimkl.

# **FIVE**

# **CREDITS**

# <span id="page-20-1"></span><span id="page-20-0"></span>**5.1 Development Lead**

- Joris Cadow [<joriscadow@gmail.com>](mailto:joriscadow@gmail.com)
- Matteo Manica [<drugilsberg@gmail.com>](mailto:drugilsberg@gmail.com)

# <span id="page-20-2"></span>**5.2 Contributors**

None yet. Why not be the first?

# **SIX**

# **HISTORY**

# <span id="page-22-1"></span><span id="page-22-0"></span>**6.1 0.1.1 (2020-11-05)**

- Release on PyPI.
- Setup tox tests on travis.
- Setup readthedocs.

# <span id="page-22-2"></span>**6.2 0.1.0 (2019-10-01)**

• First release.

# **SEVEN**

# **INDICES AND TABLES**

- <span id="page-24-0"></span>• genindex
- modindex
- search

# **PYTHON MODULE INDEX**

#### <span id="page-26-0"></span>p

pimkl, [15](#page-18-0) pimkl.analysis, [13](#page-16-0) pimkl.cli, [10](#page-13-0) pimkl.cli.analyse, [9](#page-12-2) pimkl.cli.cli, [9](#page-12-3) pimkl.cli.preprocess, [9](#page-12-4) pimkl.data, [13](#page-16-1) pimkl.evaluation, [14](#page-17-0) pimkl.factories, [11](#page-14-0) pimkl.factories.estimator\_factory, [10](#page-13-1) pimkl.factories.induction\_factory, [10](#page-13-2) pimkl.factories.mkl\_factory, [10](#page-13-3) pimkl.inducers, [14](#page-17-1) pimkl.models, [11](#page-14-1) pimkl.models.pimkl, [11](#page-14-2) pimkl.network, [14](#page-17-2) pimkl.pimkl, [15](#page-18-1) pimkl.run, [15](#page-18-2) pimkl.utils, [13](#page-16-2) pimkl.utils.objects, [13](#page-16-3) pimkl.utils.preprocessing, [13](#page-16-4) pimkl.utils.preprocessing.core, [12](#page-15-0) pimkl.utils.preprocessing.scaler, [12](#page-15-1) pimkl.utils.preprocessing.standardizer, [12](#page-15-2)

### **INDEX**

# <span id="page-28-0"></span>A

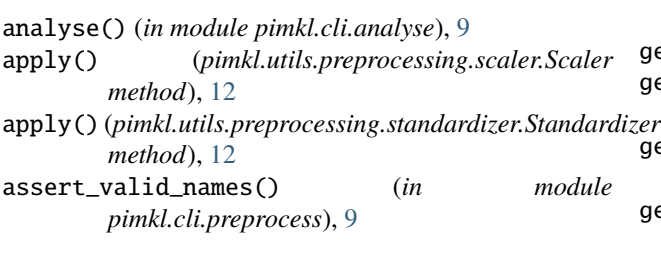

### E

enforce\_pandas\_dataframe\_on\_second\_argument() (*in module pimkl.utils.preprocessing.core*), [12](#page-15-3) ESTIMATOR\_FACTORY (*pimkl.factories.estimator\_factory attribute*), [10](#page-13-4)

# F

- filter\_interaction\_table\_by\_labels() (*in module pimkl.network*), [14](#page-17-3)
- fit() (*pimkl.factories.mkl\_factory.WeightedAverageMKL method*), [10](#page-13-4)
- fit() (*pimkl.models.pimkl.PIMKL method*), [11](#page-14-3)
- fold\_generator() (*in module pimkl.run*), [15](#page-18-3)
- force\_undirected\_coo\_matrix\_input() (*in module pimkl.network*), [14](#page-17-3)

# G

generate\_random\_sets() (*in module pimkl.network*), [15](#page-18-3) get\_fantom5\_network() (*in module pimkl.network*), [15](#page-18-3) get\_laplacian() (*pimkl.network.Network method*), [14](#page-17-3) get\_learning\_data() (*in module pimkl.data*), [13](#page-16-5) get\_learning\_data\_in\_dict\_mode() (*in module pimkl.data*), [13](#page-16-5) get\_learning\_data\_in\_dict\_mode\_fraction() (*in module pimkl.data*), [13](#page-16-5) get\_learning\_data\_indices\_fraction() (*in module pimkl.data*), [13](#page-16-5) get\_matching\_data\_and\_network() (*in module pimkl.inducers*), [14](#page-17-3) get\_network\_from\_csv() (*in module pimkl.network*), [15](#page-18-3)

- get\_network\_from\_pandas\_interactions\_list() (*in module pimkl.network*), [15](#page-18-3) get\_params() (*pimkl.models.pimkl.PIMKL method*), [11](#page-14-3) get\_pathway\_inducer() (*in module pimkl.inducers*), [14](#page-17-3) get\_pathway\_selector() (*in module pimkl.inducers*), [14](#page-17-3) get\_random\_scale\_free\_interaction\_df() (*in module pimkl.network*), [15](#page-18-3) get\_string\_network() (*in module pimkl.network*), [15](#page-18-3) get\_sub\_network() (*pimkl.network.Network method*), [14](#page-17-3) get\_unique\_rows() (*in module pimkl.network*), [15](#page-18-3) I
- INDUCTION\_FACTORY (*pimkl.factories.induction\_factory attribute*), [10](#page-13-4) invalid\_name() (*in module pimkl.cli.preprocess*), [9](#page-12-5) is\_sequence() (*in module pimkl.utils.objects*), [13](#page-16-5) is\_sequence\_of\_sequence() (*in module pimkl.utils.objects*), [13](#page-16-5) is\_symmetric() (*in module pimkl.network*), [15](#page-18-3)

### K

kpca() (*in module pimkl.cli.analyse*), [9](#page-12-5)

### L

- labels\_to\_one\_hot\_code() (*in module pimkl.utils.preprocessing.core*), [12](#page-15-3)
- labels\_to\_one\_hot\_code\_using\_dict() (*in module pimkl.utils.preprocessing.core*), [12](#page-15-3)

### M

MKL\_FACTORY (*pimkl.factories.mkl\_factory attribute*), [10](#page-13-4) module

pimkl, [15](#page-18-3) pimkl.analysis, [13](#page-16-5) pimkl.cli, [10](#page-13-4) pimkl.cli.analyse, [9](#page-12-5) pimkl.cli.cli, [9](#page-12-5) pimkl.cli.preprocess, [9](#page-12-5) pimkl.data, [13](#page-16-5)

```
pimkl.evaluation, 14
pimkl.factories, 11
pimkl.factories.estimator_factory, 10
pimkl.factories.induction_factory, 10
pimkl.factories.mkl_factory, 10
pimkl.inducers, 14
pimkl.models, 11
pimkl.models.pimkl, 11
pimkl.network, 14
pimkl.pimkl, 15
pimkl.run, 15
pimkl.utils, 13
pimkl.utils.objects, 13
pimkl.utils.preprocessing, 13
pimkl.utils.preprocessing.core, 12
pimkl.utils.preprocessing.scaler, 12
pimkl.utils.preprocessing.standardizer,
    12
```
### N

Network (*class in pimkl.network*), [14](#page-17-3)

### P

parameters(*pimkl.utils.preprocessing.standardizer.Standa*PdQtr<sup>weights\_significant\_correlations\_to\_buffer()</sup> *attribute*), [12](#page-15-3) performances() (*in module pimkl.evaluation*), [14](#page-17-3) pimkl module, [15](#page-18-3) PIMKL (*class in pimkl.models.pimkl*), [11](#page-14-3) pimkl.analysis module, [13](#page-16-5) pimkl.cli module, [10](#page-13-4) pimkl.cli.analyse module, [9](#page-12-5) pimkl.cli.cli module, [9](#page-12-5) pimkl.cli.preprocess module, [9](#page-12-5) pimkl.data module, [13](#page-16-5) pimkl.evaluation module, [14](#page-17-3) pimkl.factories module, [11](#page-14-3) pimkl.factories.estimator\_factory module, [10](#page-13-4) pimkl.factories.induction\_factory module, [10](#page-13-4) pimkl.factories.mkl\_factory module, [10](#page-13-4) pimkl.inducers module, [14](#page-17-3) pimkl.models (*in module pimkl.analysis*), [13](#page-16-5) *pimkl.analysis*), [13](#page-16-5) predict() (*pimkl.models.pimkl.PIMKL method*), [11](#page-14-3) *method*), [11](#page-14-3) *pimkl.cli.preprocess*), [9](#page-12-5) R read\_data() (*in module pimkl.cli.preprocess*), [9](#page-12-5) read\_gmt() (*in module pimkl.inducers*), [14](#page-17-3) *pimkl.inducers*), [14](#page-17-3) read\_inducer() (*in module pimkl.inducers*), [14](#page-17-3) reader() (*in module pimkl.cli.preprocess*), [10](#page-13-4) *method*), [12](#page-15-3) *method*), [12](#page-15-3) roc\_analysis() (*in module pimkl.evaluation*), [14](#page-17-3) roc\_multiclass() (*in module pimkl.evaluation*), [14](#page-17-3) run\_model() (*in module pimkl.run*), [15](#page-18-3) S scale() (*in module pimkl.network*), [15](#page-18-3) Scaler (*class in pimkl.utils.preprocessing.scaler*), [12](#page-15-3)

pimkl.models.pimkl module, [11](#page-14-3) pimkl.network module, [14](#page-17-3) pimkl.pimkl module, [15](#page-18-3) pimkl.run module, [15](#page-18-3) pimkl.utils module, [13](#page-16-5) pimkl.utils.objects module, [13](#page-16-5) pimkl.utils.preprocessing module, [13](#page-16-5) pimkl.utils.preprocessing.core module, [12](#page-15-3) pimkl.utils.preprocessing.scaler module, [12](#page-15-3) pimkl.utils.preprocessing.standardizer module, [12](#page-15-3) plot\_aucs\_to\_buffer() (*in module pimkl.analysis*), [13](#page-16-5) plot\_weights\_to\_buffer() (*in module* predict\_proba() (*pimkl.models.pimkl.PIMKL*

module, [11](#page-14-3)

# preprocess\_data\_and\_inducers() (*in module*

read\_gmt\_from\_file\_pointer() (*in module* read\_preprocessed() (*in module pimkl.cli.analyse*), [9](#page-12-5) reapply() (*pimkl.utils.preprocessing.scaler.Scaler* reapply() (*pimkl.utils.preprocessing.standardizer.Standardizer* roc\_two\_classes() (*in module pimkl.evaluation*), [14](#page-17-3)

scales (*pimkl.utils.preprocessing.scaler.Scaler attribute*), [12](#page-15-3) selected\_set\_to\_weighted\_adjacency() (*in module pimkl.network*), [15](#page-18-3) sensitivity() (*in module pimkl.evaluation*), [14](#page-17-3) set\_estimator\_params() (*pimkl.models.pimkl.PIMKL method*), [11](#page-14-3) set\_mkl\_params() (*pimkl.models.pimkl.PIMKL method*), [11](#page-14-3) set\_params() (*pimkl.models.pimkl.PIMKL method*), [11](#page-14-3) significant\_correlations() (*in module pimkl.analysis*), [13](#page-16-5) significant\_pathways() (*in module pimkl.analysis*), [13](#page-16-5) specificity() (*in module pimkl.evaluation*), [14](#page-17-3) Standardizer (*class in pimkl.utils.preprocessing.standardizer*), [12](#page-15-3)

# $\cup$

unapply() (*pimkl.utils.preprocessing.scaler.Scaler method*), [12](#page-15-3) unapply() (*pimkl.utils.preprocessing.standardizer.Standardizer method*), [12](#page-15-3)

# W

WeightedAverageMKL (*class in pimkl.factories.mkl\_factory*), [10](#page-13-4) write\_inducer() (*in module pimkl.inducers*), [14](#page-17-3) write\_inducers() (*in module pimkl.inducers*), [14](#page-17-3) write\_preprocessed() (*in module pimkl.inducers*), [14](#page-17-3)